## IBM Cognos Analytics 11.2.4 FP2 - Fix List

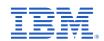

| Component       | APAR           | Description                                                                                                    |
|-----------------|----------------|----------------------------------------------------------------------------------------------------|
| General Product | PH52973        | MACROS DEFINED IN JDBC CONNECTION DEFINITIONS ARE NOT BEING EXPANDED IN 11.2.4                                            |
|                 | PH52539        | DISPATCHER STARTUP FAILING DUE TO JAVA PROCESS CYCLING WHEN JAVA HEAP PROCESS SET TO 1GB                                  |
|                 | PH46533        | EXCESSIVE MEMORY USAGE WITH A DATASET REPORT FROM A DMR MODEL                                                             |
|                 | PH54371        | ATTEMPTING TO IMPORT METADATA FROM SNOWFLAKE DATA SOURCE USING FEDERATED AUTHENTICATION WITH OKTA RESULTS IN BMT-IMP-0002 |
|                 | PH54206        | CAST AS NVARCHAR IN COGNOS SQL IN FM CAUSES SPLIT SQL FOR JOINED TABLES                                                   |
|                 | <u>PH53924</u> | REPORT CAUSES XQE-PLN-0248 THE COLUMN COULD NOT BE FOUND IN THE MODEL ERROR                                               |
|                 | PH53870        | REPORT FAILS WITH XQE-PLN-0001 INTERNAL ERROR. THE QUERY COULD NOT BE PLANNED BY THE QUERY SERVICE AFTER UPGRADE.         |
|                 | PH53859        | REPORT ERRORS WITH XQE-PLN-0248 POSSIBLY CAUSED BY OUT-OF-DATE QUERY SUBJECT DEFINITION AFTER UPGRADE.                    |
|                 | PH53854        | DCADMIN GETCUBEMETRICS THROWS AN ERROR: JAVA.LANG.NOCLASSDEFFOUNDERROR: ORG.APACHE.COMMONS.LANG.TIME.DURATIONFORMATUTILS  |
|                 | PH53331        | CUSTOM SORT NOT WORKING ON CALCULATED FIELD IN A CROSSTAB DASHBOARD VISUALIZATION                                         |
|                 | PH53186        | IF THEN ELSE EXPRESSION USING NVARCHAR DATA ITEMS CAUSES ORA-12704: CHARACTER SET MISMATCH                                |
|                 | PH52755        | CROSSTAB MEMBER WITH A DATA ITEM THAT HAS TEXT FAILS WITH XQE-PLN-0004 FOUND AN INTERNAL ERROR ON NODE 'COGMDXGROUP'      |
|                 | <u>PH52545</u> | BLANK SUMMARY TOTALS FOR MEMBER BASED CROSSTAB WHEN USING AGGREGATE RULES IN DMR MODEL                                    |
|                 | PH52149        | XQE-DAT-0001 EXPRESSION #6 OF SELECT LIST IS NOT IN GROUP BY CLAUSE AND CONTAINS NONAGGREGATED COLUMN                     |
|                 | PH52055        | DATASET SERVICE NO LONGER REACHABLE                                                                                       |
|                 | <u>PH51798</u> | DATA ITEM WHEN ADDED TO TOTAL ROW IN CROSSTAB DOES NOT SHOW UP AFTER RUNNING REPORT BASED ON DOM PACKAGE                  |
|                 | PH51380        | CERTAIN FUNCTIONS AGAINST SAP HANA DATA SOURCE CAUSE LOCAL PROCESSING                                                     |
|                 | PH50712        | INCORRECT FOOTER AGGREGATION AFTER MIGRATING A REPORT FROM CQM TO DQM                                                     |

| Component       | APAR           | Description                                                                                                    |
|-----------------|----------------|----------------------------------------------------------------------------------------------------|
|                 | PH49943        | ZERO SUPPRESSION ON CROSSTAB SHIFTS OUTPUT UP ONE CELL                                                           |
|                 | PH49712        | _SHIFT_TIMEZONE FUNCTION DOES NOT HONOR DAYLIGHT SAVINGS TIME WHEN APPLICABLE                                    |
|                 | <u>PH48654</u> | SSAS 2019 REPORT FAILS WITH RSV-SRV-0040 THE REPORT SERVER ENCOUNTERED AN INTERNAL ERROR DUE TO A CROSSTAB SPACE |
|                 | PH48609        | REPORT FAILS WITH RSV-VAL-0010 FAILED TO LOAD THE REPORT SPECIFICATION. XQE-PLN-0119                             |
|                 | <u>PH43566</u> | CHART ARE SHOWING INCORRECT VALUES (QUANTITY YTD ACROSS MONTHS) WHILE USING SAMPLE DQM PACKAGE.                  |
|                 | <u>PH42688</u> | BOOLEAN EXPRESSION IN DATA ITEM IS PROCESSED LOCALLY AND THE RESULT IS DIFFERENT TO CQM                          |
|                 | <u>PH41429</u> | LOCAL PROCESSING ISSUE: MISSING VALUES OF AN EXPRESSION IF THE LEFT OUTER JOIN DOES NOT MATCH                    |
|                 | <u>PH38814</u> | REPORT FAILS WITH THE OPERAND OF THE COLUMN FUNCTION "SYSIBM.MAX" INCLUDES A COLUMN FUNCTION AFTER UPGRADE.      |
|                 | PH50679        | UNABLE TO PERFORM RENEW CREDENTIAL WHEN USER LOGON WITH OIDC AUTHENTICATION                                      |
|                 | <u>PH54554</u> | UNABLE TO CLOSE TENANT IMPERSONATION WINDOW IN COGNOS 11.2.4                                                     |
|                 | PH53277        | IF FORMATTING IS NOT SET IN 11.2.4 VIZ AXIS DATA ITEM IT ROUNDS TO WHOLE NUMBERS EVEN WHEN INAPPROPRIATE         |
|                 | <u>PH55290</u> | ANONYMOUS LOGIN IS ENABLED WHEN USER IS TRYING TO ENABLE THE LOGOFF REDIRECT.                                    |
|                 |                |                                                                                                    |
| Administration  | <u>PH54297</u> | DEFAULT EMAIL SUBJECT IS NOT CORRECT WHEN JOB IS CREATED FROM A REPORT OR A REPORT VIEW                          |
|                 | PH53101        | LOADING A LARGE NUMBER OF ASSETS CAUSES GLASS UI TO BECOME UNRESPONSIVE                                          |
|                 | PH52989        | UNABLE TO SELECT ANY SEARCH METHOD OPTIONS FOR ADDING PERMISSIONS TO THE FOLDER OR REPORTS/PACKAGES              |
|                 | <u>PH55380</u> | START-END TIME NOT AVAILABLE IN PAST ACTIVITIES USING NEWER MANAGE ADMIN UI IN 11.2.4.1 IF1                      |
|                 |                |                                                                                                    |
| Content Manager | <u>PH53824</u> | LICENSES TAB SHOWING BLANK USER NAMES WHEN THE USER UPLOADED VIA CSV OR ADDED AS A NEW USER IN OPENID NAMESPACE  |
|                 | PH52773        | RESTCLIENT.GETRESOURCE LEAK HTTP CONNECTION                                                                      |

| Component                             | APAR             | Description                                                                                                    |
|---------------------------------------|------------------|----------------------------------------------------------------------------------------------------|
| Content Navigation                    | n <u>PH53595</u> | UNABLE TO SCROLL DOWN MORE THAN 40 USERS FROM TEAM CONTENT > ANY FOLDER_NAME > PROPERTIES > PERMISSION                            |
|                                       | <u>PH53579</u>   | MANAGE MENU IS HIDING UNDERNEATH OF PERMISSION TAB.                                                                               |
|                                       | PH53462          | UNABLE TO CHANGE THE SOURCE REPORT ON REPORT VIEW USING IDENTICAL REPORT NAME FROM DIFFERENT PATH                                 |
|                                       | <u>PH53290</u>   | UNABLE TO CHANGE THE 'SOURCE PACKAGE OR DATA MODULE' FROM REPORT PROPERTIES WHEN RELINKING TO A PACKAGE WITH THE EXACT SAME NAME. |
|                                       | PH52532          | SHORTCUTS DON'T WORK IN CUSTOMIZED TAB EXTENSION                                                                                  |
|                                       |                  |                                                                                                    |
| Dashboarding                          | <u>PH53380</u>   | AFTER UPGRADING TO 11.2.4 FILTER EXPRESSION IN DASHBOARD FAILS WITH ERROR WHEN USED.                                              |
|                                       | PH52802          | CREATE CALCULATION' AND 'EDIT CALCULATION' OPTIONS ARE MISSING FROM FIELDS PANE                                                   |
|                                       | PH51035          | DASHBOARD TO REPORT DRILL THROUGH DOES NOT PASS FILTER VALUES FROM DIMENSIONAL TO RELATIONAL QUERY ITEMS                          |
|                                       |                  |                                                                                                    |
| Job Scheduling and<br>Monitor Service | d<br>PH50345     | TIME OF EXECUTION OF FIRST SCHEDULE OF THE DAY (2ND DAY ONWARD) WITH DAILY TIME INTERVAL (MINUTES) SCHEDULING IS NOT CORRECT      |
|                                       | <u>PH48798</u>   | SCHEDULE CORRUPTION GUARD                                                                                                    |
|                                       | <u>PH43466</u>   | SCHEDULES WITH TIME INTERVAL                                                                                                    |
|                                       | PH47282          | WRONG ATTACHMENTS ON SCHEDULE                                                                                                    |
|                                       |                  |                                                                                                    |
| Modeling                              | PH54638          | HTTP STATUS=401"LOADING ASSETS FROM SNOWFLAKE DATA SOURCE USING FEDERATED AUTHENTICATION WITH OKTA                                |
|                                       | <u>PH54354</u>   | CIRCULAR REFERENCE ERROR CAUSES MEMORY LEAK IN THE QUERYSERVICE JVM                                                               |
| Report Authoring                      | <u>PH53960</u>   | IN ROLE CUSTOMIZATION, THE HIDE SETTING IS DISABLED ON THE EDIT REPORT SCREEN EVEN IF SOME FEATURES ENTRIES ARE UNCHECKED.        |

| Component     | APAR           | Description                                                                                                    |
|---------------|----------------|----------------------------------------------------------------------------------------------------|
|               | <u>PH52989</u> | RSV-SRV-0040 THE REPORT SERVER ENCOUNTERED AN INTERNAL ERROR USI NG 11.1 VISUALIZATIONS CLUSTERED COMBINATIONS REPORT HTML OUTPUT |
|               | <u>PH50774</u> | COMPONENT LAYOUT CACHE OBJECTS DO NOT DISPLAY IN PREVIEW MODE.                                                                    |
|               | <u>PH44722</u> | REPORT DOES NOT SHOW ALL QUERIES IN CONDITIONAL STYLE DIALOG AFTER COPYING QUERY FROM ANOTHER REPORT                              |
|               | <u>PH41254</u> | DUPLICATE UNIQUE VALUE AFTER COPY AND PASTE DATA ITEM FROM ONE REPORT TO ANOTHER                                                  |
|               | PH40433        | COPY AND PASTING A FILTER MODIFIES FILTER REFERENCE                                                                               |
|               | PH40422        | UNABLE TO COPY/PASTE A PAGE IN A NEW REPORT WITHOUT PAGES.                                                                        |
|               | PH40421        | FUNCTION PASTE TO -> INSERT (PAGES, QUERIES, DATA ITEMS) NOT WORKING TO SPECIFIC POSITION FOR OPTIONS : BEFORE                    |
|               | <u>PH18681</u> | UNABLE TO COPY PROMPT PAGE FROM ONE REPORT TO ANOTHER                                                                             |
|               |                |                                                                                                    |
| Report Server | <u>PH54676</u> | MISSING SPECIFIED PROMPT VALUES IN REPORT OUTPUT WHEN USING RUN ONCE FEATURE IN MY SUBSCRIPTION AND SCHEDULES.                    |
|               | PH38317        | A TYPEERROR APPEARS WHEN A CROSSTAB SPACE IS USED                                                                                 |